# **CHAPTER 13** Text Attributes

An important feature of the TEXT, TITLE, LABEL, and LEGEND commands is the ability to use withintext subcommands to specify the following:

- to change the case (upper versus lower) in mid-text. For example, leading characters of words can be upper case and trailing characters can be lower case (this can now also be done by literally entering the desired case);
- shift to subscripts and superscripts in mid-text;
- **•**generate Greek letters;
- **•**generate mathematical symbols (for example, integral sign, partial derivative sign, etc.);
- **•**generate other special symbols (for example, brackets, arrows, carats, daggers, etc.).

The above may be done whenever the Hershey fonts (simplex, duplex, triplex, triplex italic, complex, simplex script, and complex script) have been specified (see the FONT command in the Diagrammatic Graphics chapter). The only special symbols recognized with hardware fonts are the in-line case shifts (i.e., upper and lower case) and the space character.

Within-text subcommands (indicators) are used to specify the desired text operations. For example:

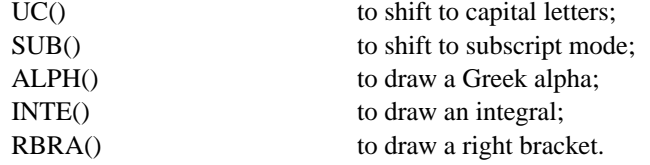

The within-text subcommands are all distinguished by an open and closed parenthesis () at the end of the subcommand. The () is a flag to DATAPLOT that the previous character sub-string is not to be printed literally but rather should be converted and acted upon in a special fashion.

If an unsupported special character is encountered when a hardware font is in effect, the sequence is replaced with a single space in the current version. However, older versions of DATAPLOT will print the string literally. For example, if the sequence ALPH() is encountered in the current version, it is replaced with a single space character, but older versions will print ALPH().

#### **CAPITALIZATION**

DATAPLOT by default prints all text in upper case. The CASE command can be used to specify the case (upper, lower, or as typed on the command) of text.

There are CASE commands for individual plot elements (e.g., LEGEND CASE, LABEL CASE, TITLE CASE). These commands are documented in the Plot Control chapter. In the current version, the CASE commands have an ASIS argument that preserves the case as entered on the corresponding text commands (TEXT, TITLE, LEGEND, LABEL, CHARACTER). In addition, explicit () sequences within the text can be used for case shifting (this method may be required in older versions). Case shifts are recognized for both hardware and software generated characters. If you want the default to be that the character case is preserved as typed on the command, enter the following commands in one of the DATAPLOT login files (DPSYSF.TEX or DPLOGF.TEX):

CASE ASIS; TITLE CASE ASIS; LEGEND CASE ASIS LABEL CASE ASIS; CHARACTER CASE ASIS

Shifts between capitalized letters and non-capitalized letters can be carried out within text strings generated by any TEXT, TITLE, LABEL, or LEGEND command. To shift to upper case, enter CAP(), CAPS(), or UC() (standing for upper case) followed by the desired text sub-string. To shift to lower case, enter LC() (standing for lower case) followed by the desired text sub-string.

The within-text case shifting overrides the setting from the CASE command. If the within-text case shift takes place mid-line, then the first part of the text string follows whatever the current setting is as given by the CASE command. At the end of a text line, the current CASE command setting takes effect again.

The capitalization indicators are:

UC(), CAP(), CAPS() for upper case; LC() for lower case.

If all characters on a text line are to have the same case, either all upper or all lower, then it is easier to set the case globally with the CASE command rather than using within-text case shifts. For example:

 CASE UPPER CASE LOWER

For example, to go to the middle of screen and write the string "DATAPLOT is from NIST" with all symbols in simplex font, enter the following DATAPLOT commands:

CASE ASIS FONT SIMPLEX MOVE 50 50 TEXT DATAPLOT is from NIST

or

FONT SIMPLEX MOVE 50 50 TEXT DATAPLOT LC()IS FROM UC()NIST

As another example, to go to the middle of screen and write "Future Goals" in a triplex font, enter the following commands:

FONT TRIPLEX MOVE 50 50 TEXT UC()FLC()UTURE UC()GLC()OALS

or

CASE ASIS FONT TRIPLEX MOVE 50 50 TEXT Future Goals

#### **SUBSCRIPTS**

Subscripts and superscripts can be generated within any TEXT, TITLE, LABEL, or LEGEND command whenever one of the Hershey fonts (simplex, duplex, triplex, triplex italic, complex, simplex script, and complex script) have been specified (see the FONT command in the Diagrammatic Graphics chapter). Subscripts and superscripts are not currently supported for hardware generated text (the tektronix font). This specifically includes Postscript fonts.

Subscript and superscript strings may be of any length. Nested subscripts and superscripts are permitted 7 deep. The size of a sub/super-script is always half the size of the previous level.

The sub/super-script indicators are:

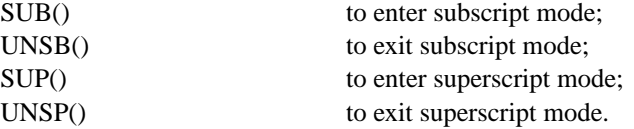

As an example, to go the middle of screen, and write " $e = mc$  squared" (Einstein's classic equation) with all symbols in lower case simplex font, enter:

CASE LOWER FONT SIMPLEX MOVE 50 50 TEXT  $E = MCSUP()2$ 

As another example, to go to the middle of screen, and write "T (with superscript  $*) = e$  (with superscript integral f)" in a lower case triplex font, enter:

CASE LOWER FONT TRIPLEX MOVE 50 50  $TEXT$   $TSUP()*UNSP() = ESUP()$   $INTE()F$ 

### **Greek Characters**

Greek symbols can be generated within any TEXT, TITLE, LABEL, or LEGEND command whenever one of the Hershey fonts (simplex, duplex, triplex, triplex italic, complex, simplex script, and complex script) have been specified (see the FONT command in the Diagrammatic Graphics chapter). Both lower and upper case Greek symbols are available (see the CASE command). If hardware generated characters are in effect (the tektronix font), a single blank space is drawn in place of the Greek character (older versions will simply print the literal text string).

To indicate that a Greek symbol should appear in some text string, simply enter the English name of the desired Greek letter and append an open and closed parenthesis after the name, as in PI(), RHO(), and TAU(). Greek names longer than 4 letters should be truncated to 4 letters, as in ALPH(), GAMM(), and OMEG().

The CHARACTER command also accepts Greek characters, The only difference is that the open and closed parenthesis is omitted. For example, enter CHARACTER ALPH to use the Greek alpha as a plot character.

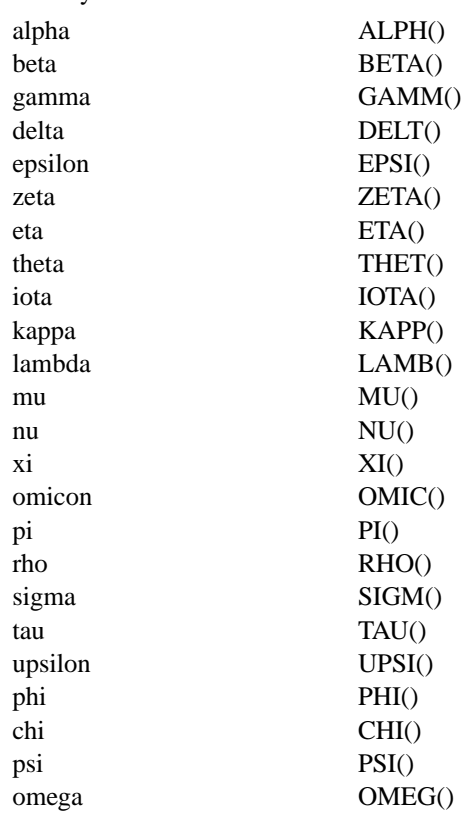

The Greek symbols are:

Postscript printers also support Greek characters via the symbol font. However, DATAPLOT does not use the symbol font to draw Greek characters when one of the Greek () strings is encountered. It works the same as other devices where a space is drawn if hardware characters are in effect and it draws the character if one of the software characters is in effect. However, the analyst can specify the symbol font by entering the command SET POSTSCRIPT FONT SYMBOL. Be aware that ALL hardware generated text will be drawn in this font since only one Postscript font can be active at a time. Also, the Greek characters are specifed by entering the corresponding alphabetic character, not the () strings (e.g., enter a lower case a to get  $\alpha$ ).

#### **Text Attributes**

The following program generates the Greek characters in both upper an lower case using the duplex Hershey font.

FONT DUPLEX CASE UPPER MOVE 5 90 TEXT ULC()PPER CASE UC()GLC()REEK CHARACTERS (DUPLEX FONT): MOVE 10 85 TEXT ALPH() BETA() GAMM() DELT() EPSI() ZETA() ETA() THET() IOTA() MOVE 10 80 TEXT KAPP() LAMB() MU() NU() XI() OMIC() PI() RHO() SIGM() TAU() UPSI() MOVE 10 75 TEXT PHI() CHI() PSI() OMEG() MOVE 5 50 TEXT LLC()OWER CASE UC()GLC()REEK CHARACTERS (DUPLEX FONT): CASE LOWER MOVE 10 45 TEXT ALPH() BETA() GAMM() DELT() EPSI() ZETA() ETA() THET() IOTA() MOVE 10 40 TEXT KAPP() LAMB() MU() NU() XI() OMIC() PI() RHO() SIGM() TAU() UPSI() MOVE 10 35 TEXT PHI() CHI() PSI() OMEG()

```
Upper case Greek characters (duplex font):
A B \Gamma A E Z H \Theta I
K A M N \Xi O \Pi P \Sigma T T
\Phi \quad X \quad \Psi \quad \OmegaLower case Greek characters (duplex font):
\alpha \beta \gamma \delta \epsilon \zeta \eta \vartheta \iota\kappa \lambda \mu \nu \xi \sigma \pi \rho \sigma \tau \nu\varphi \times \psi \omega
```
#### **Mathematical Symbols**

Mathematics symbols can be generated within any TEXT, TITLE, LABEL, or LEGEND command. This may be done whenever the Hershey fonts (simplex, duplex, triplex, triplex italic, complex, simplex script, and complex script) have been specified (see the FONT command in the Diagrammatic Graphics chapter).

To generate a mathematical symbol, enter the abbreviated (never more than 4 characters) name from the list below adding an open and closed parenthesis after the name, such as INTE(), SUMM(), and DOTP(). The () is a flag to DATAPLOT that the previous character sub-string is not to be printed literally but rather should be converted and drawn as a special symbol.

The CHARACTER command also accepts mathematical symbols, The only difference is that the open and closed parenthesis is omitted. For example, enter CHARACTER CARA to use the math symbol carat as a plot character.

The mathematical symbols are:

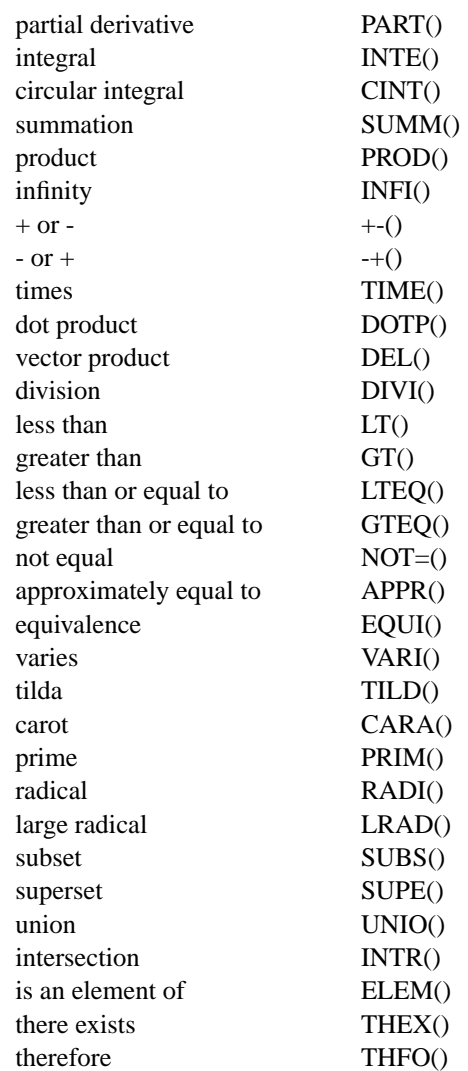

See the comments on the previous page regarding Greek characters with Postscript. Likewise, some of the characters above can be generated using the Postscript symbol font. See the Postscript Language Reference Manual (published by Addison-Wesley) for a table of the available characters with the symbol font.

The following program draws all the available mathematical symbols using a simplex font.

HW 1.6 0.8;FONT SIMPLEX; JUSTIFICATION LEFT LET  $X1 = 4$ ; LET  $X2 = 36$ ; LET  $X3 = 68$ LET X4 = X1+30; LET X5 = X2+30; LET X6 = X3+30; LET YINC = 5 . MOVE 2 90; TEXT MLC()ATHEMATICS UC()SLC()YMBOLS: LET YPOS = 85; MOVE X1 YPOS; TEXT PLC()ARTIAL DERIVATIVE MOVE X2 YPOS; TEXT ILC()NTEGRAL MOVE X3 YPOS; TEXT CLC()IRCULAR INTEGRAL LET YPOS = YPOS - YINC; MOVE X1 YPOS; TEXT SLC()UMMATION MOVE X2 YPOS; TEXT PLC()RODUCT MOVE X3 YPOS; TEXT ILC()NFINITY LET YPOS = YPOS - YINC; MOVE X1 YPOS; TEXT + OR - MOVE X2 YPOS; TEXT - OR + MOVE X3 YPOS; TEXT TLC()IMES LET YPOS = YPOS - YINC; MOVE X1 YPOS; TEXT DLC()OT PRODUCT MOVE X2 YPOS; TEXT VLC()ECTOR PRODUCT MOVE X3 YPOS; TEXT DLC()IVISION LET YPOS = YPOS - YINC; MOVE X1 YPOS; TEXT LLC()ESS THAN MOVE X2 YPOS; TEXT GLC()REATER THAN MOVE X3 YPOS; TEXT LLC()ESS THAN OR EQUAL TO LET YPOS = YPOS - YINC; MOVE X1 YPOS; TEXT GLC()REATER THAN OR EQUAL TO MOVE X2 YPOS; TEXT NLC()OT EQUAL MOVE X3 YPOS; TEXT ALC()PPROXIMATELY EQUAL TO LET YPOS = YPOS - YINC; MOVE X1 YPOS; TEXT ELC()QUIVALENCE MOVE X2 YPOS; TEXT VLC()ARIES MOVE X3 YPOS; TEXT TLC()ILDA LET YPOS = YPOS - YINC; MOVE X1 YPOS; TEXT CLC()ARAT MOVE X2 YPOS; TEXT PLC()RIME MOVE X3 YPOS; TEXT RLC()ADICAL LET YPOS = YPOS - YINC; MOVE X1 YPOS; TEXT LLC()ARGE RADICAL MOVE X2 YPOS; TEXT SLC()UBSET MOVE X3 YPOS; TEXT ULC()NION LET YPOS = YPOS - YINC; MOVE X1 YPOS; TEXT ILC()NTERSECTION MOVE X2 YPOS; TEXT ILC()S AN ELEMENT OF MOVE X3 YPOS; TEXT TLC()HERE EXISTS LET YPOS = YPOS - YINC; MOVE X1 35; TEXT TLC()HEREFORE MOVE X2 YPOS; TEXT SLC()UPERSET . JUSTIFICATION RIGHT; LET YPOS = 85; MOVE X4 YPOS; TEXT PART() MOVE X5 YPOS; TEXT INTE(); MOVE X6 YPOS; TEXT CINT() LET YPOS = YPOS - YINC; MOVE X4 YPOS; TEXT SUMM() MOVE X5 YPOS; TEXT PROD(); MOVE X6 YPOS; TEXT INFI() LET YPOS = YPOS - YINC; MOVE X4 YPOS; TEXT  $+-()$ MOVE X5 YPOS; TEXT -+(); MOVE X6 YPOS; TEXT TIME() LET YPOS = YPOS - YINC; MOVE X4 YPOS; TEXT DOTP() MOVE X5 YPOS; TEXT DEL(); MOVE X6 YPOS; TEXT DIVI() LET YPOS = YPOS - YINC; MOVE X4 YPOS; TEXT LT()

MOVE X5 YPOS; TEXT GT(); MOVE X6 YPOS; TEXT LTEQ() LET YPOS = YPOS - YINC; MOVE X4 YPOS; TEXT GTEQ()

MOVE X5 YPOS; TEXT NOT=(); MOVE X6 YPOS; TEXT APPR() LET YPOS = YPOS - YINC; MOVE X4 YPOS; TEXT EQUI() MOVE X5 YPOS; TEXT VARI(); MOVE X6 YPOS; TEXT TILD() LET YPOS = YPOS - YINC; MOVE X4 YPOS; TEXT CARA() MOVE X5 YPOS; TEXT PRIM(); MOVE X6 YPOS; TEXT RADI() LET YPOS = YPOS - YINC; MOVE X4 YPOS; TEXT LRAD() MOVE X5 YPOS; TEXT SUBS(); MOVE X6 YPOS; TEXT UNIO() LET YPOS = YPOS - YINC; MOVE X4 YPOS; TEXT INTR() MOVE X5 YPOS; TEXT ELEM(); MOVE X6 YPOS; TEXT THEX() LET YPOS = YPOS - YINC; MOVE X4 35; TEXT THFO() MOVE X5 YPOS; TEXT SUPE()

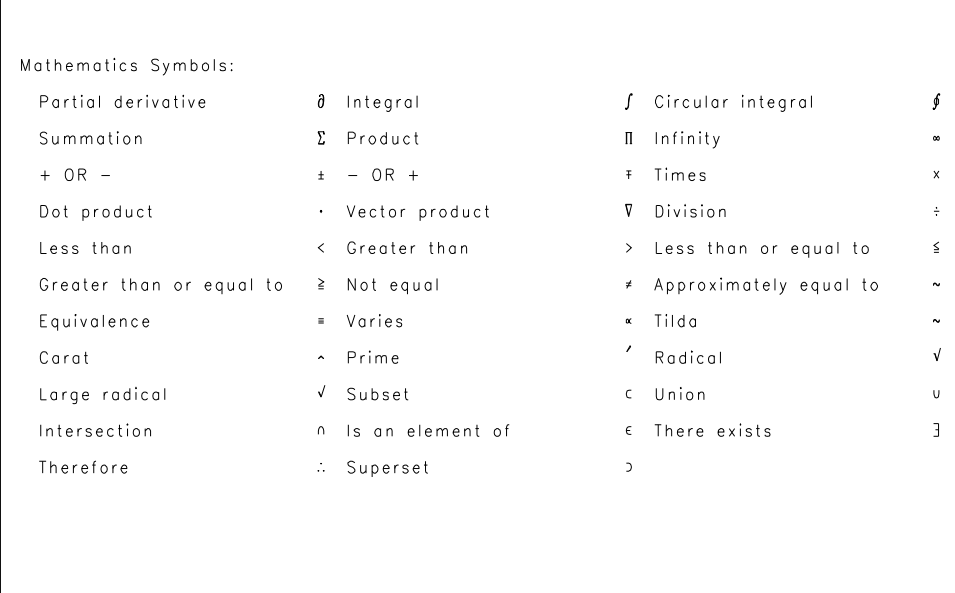

#### **Miscellaneous Symbols**

Miscellaneous symbols can be generated within any TEXT, TITLE, LABEL, or LEGEND command. This may be done whenever the Hershey fonts (simplex, duplex, triplex, triplex italic, complex, simplex script, and complex script) have been specified (see the FONT command in the Diagrammatic Graphics chapter).

To generate a special symbol, enter the abbreviated (never more than 4 characters) name from the list below adding an open and closed parenthesis after the name, such as LAPO(), LBRA(), and RBRA(). The () is a flag to DATAPLOT that the previous character sub-string is not to be printed literally but rather should be converted and drawn as a special symbol.

The CHARACTER command also accepts miscellaneous symbols, The only difference is that the open and closed parenthesis is omitted. For example, enter CHARACTER CARA to use the math symbol carat as a plot character.

The miscellaneous symbols are:

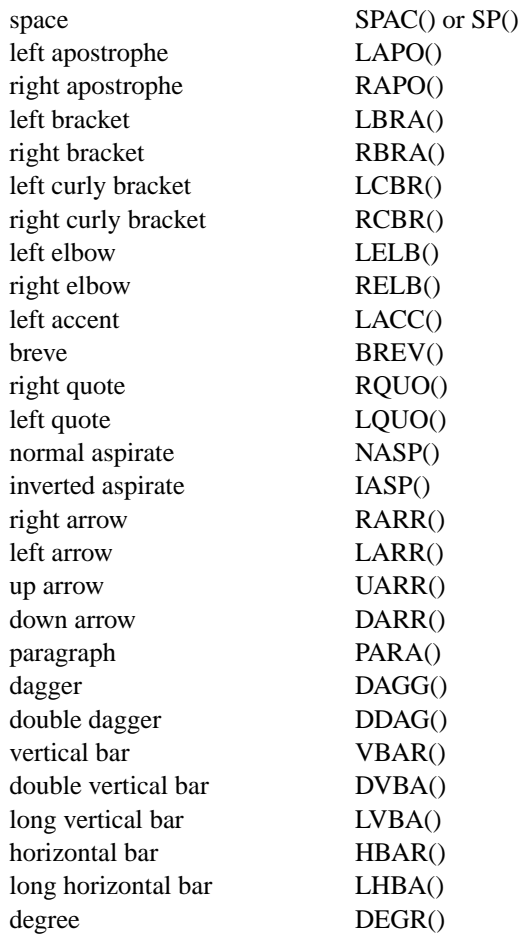

The following program draws all the available miscellaneous symbols using a simplex font.

HW 1.6 0.8; FONT SIMPLEX; JUSTIFICATION LEFT LET  $X1 = 4$ ; LET  $X2 = 36$ ; LET  $X3 = 68$ LET  $X4 = X1+30$ ; LET  $X5 = X2+30$ ; LET  $X6 = X3+30$ ; LET YINC = 5 . MOVE 2 90; TEXT MLC()ISCELLANEOUS UC()SLC()YMBOLS: LET YPOS = 85; MOVE X1 YPOS; TEXT LLC()EFT APOSTROPHE MOVE X2 YPOS; TEXT RLC()IGHT APOSTROPHE MOVE X3 YPOS; TEXT LLC()EFT BRACKET LET YPOS = YPOS - YINC; MOVE X1 YPOS; TEXT RLC()IGHT BRACKET MOVE X2 YPOS; TEXT LLC()EFT CURLY BRACKET MOVE X3 YPOS; TEXT RLC()IGHT CURLY BRACKET LET YPOS = YPOS - YINC; MOVE X1 YPOS; TEXT LLC()EFT ELBOW MOVE X2 YPOS; TEXT RLC()IGHT ELBOW MOVE X3 YPOS; TEXT DLC()EGREE LET YPOS = YPOS - YINC; MOVE X1 YPOS; TEXT LLC()EFT ACCENT MOVE X2 YPOS; TEXT BLC()REVE MOVE X3 YPOS; TEXT RLC()IGHT QUOTE LET YPOS = YPOS - YINC; MOVE X1 YPOS; TEXT LLC()EFT QUOTE MOVE X2 YPOS; TEXT NLC()ASP MOVE X3 YPOS; TEXT ILC()NVERTED NASP LET YPOS = YPOS - YINC; MOVE X1 YPOS; TEXT RLC()IGHT ARROW MOVE X2 YPOS; TEXT LLC()EFT ARROW MOVE X3 YPOS; TEXT ULC()P ARROW LET YPOS = YPOS - YINC; MOVE X1 YPOS; TEXT DLC()OWN ARROW MOVE X2 YPOS; TEXT PLC()ARAGRAPH MOVE X3 YPOS; TEXT DLC()AGGER LET YPOS = YPOS - YINC; MOVE X1 YPOS; TEXT DLC()OUBLE DAGGER MOVE X2 YPOS; TEXT VLC()ERTICAL BAR MOVE X3 YPOS; TEXT DLC()OUBLE VERTICAL BAR LET YPOS = YPOS - YINC; MOVE X1 YPOS; TEXT LLC()ONG VERTICAL BAR MOVE X2 YPOS; TEXT HLC()ORIZONTAL BAR MOVE X3 YPOS; TEXT LLC()ONG HORIZONTAL BAR . JUSTIFICATION RIGHT LET YPOS = 85; MOVE X4 YPOS; TEXT LAPO() MOVE X5 YPOS; TEXT RAPO(); MOVE X6 YPOS; TEXT LBRA() LET YPOS = YPOS - YINC; MOVE X4 YPOS; TEXT RBRA() MOVE X5 YPOS; TEXT LCBR(); MOVE X6 YPOS; TEXT RCBR()

LET YPOS = YPOS - YINC; MOVE X4 YPOS; TEXT LELB() MOVE X5 YPOS; TEXT RELB(); MOVE X6 YPOS; TEXT DEGR() LET YPOS = YPOS - YINC; MOVE X4 YPOS; TEXT LACC() MOVE X5 YPOS; TEXT BREV(); MOVE X6 YPOS; TEXT RQUO() LET YPOS = YPOS - YINC; MOVE X4 YPOS; TEXT LQUO() MOVE X5 YPOS; TEXT NASP(); MOVE X6 YPOS; TEXT IASP() LET YPOS = YPOS - YINC; MOVE X4 YPOS; TEXT RARR() MOVE X5 YPOS; TEXT LARR(); MOVE X6 YPOS; TEXT UARR() LET YPOS = YPOS - YINC; MOVE X4 YPOS; TEXT DARR() MOVE X5 YPOS; TEXT PARA(); MOVE X6 YPOS; TEXT DAGG() LET YPOS = YPOS - YINC; MOVE X4 YPOS; TEXT DDAG()

## MOVE X5 YPOS; TEXT VBAR(); MOVE X6 YPOS; TEXT DVBA() LET YPOS = YPOS - YINC; LET XTMP = X4 - 4;MOVE XTMP YPOS; TEXT LVBA() MOVE X5 YPOS; TEXT HBAR(); MOVE X6 YPOS; TEXT LHBA()

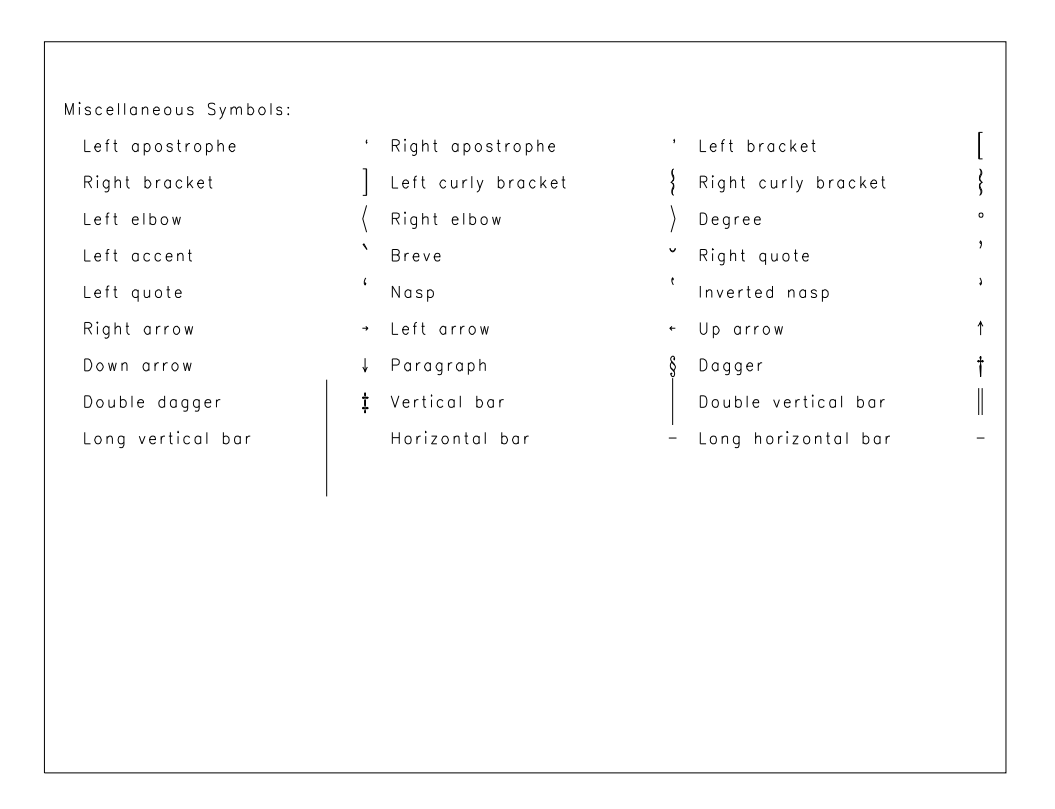

(blank page)